AutoCAD Activator Download 2022

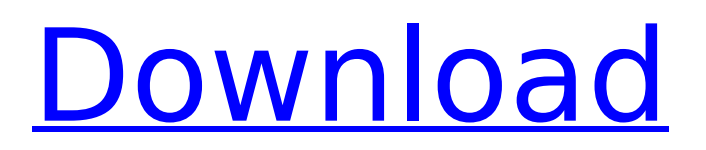

The current version of AutoCAD Product Key is version 2020. In November 2012, Autodesk released the 2012 version of AutoCAD in addition to their flagship product AutoCAD LT. AutoCAD is used in design and drafting industries, such as architecture, civil engineering, mechanical engineering, electrical engineering, construction, interior design, mechanical and naval engineering, transportation, industrial design, publishing, and many other areas. AutoCAD LT is a version of AutoCAD that includes basic drafting capabilities, which can be used without a computer and

# without paying the subscription fees for the full-featured AutoCAD software. The premium version of AutoCAD, named AutoCAD LT, is available for purchase or rent by CAD users. AutoCAD has a wide user base and many users find it very easy to use. There are many different options and customizations which a user can use to make the software work the way they want it to. AutoCAD can be used as standalone application as well as it can be integrated with other applications. There are many free plugins which can be used to add new functionalities to AutoCAD. In this tutorial, we will learn how to open AutoCAD in 2019, how to use it, and the basic commands and

# features in the software. What is AutoCAD? AutoCAD is a powerful and easy-to-use 2D CAD application that is used for creating 2D drawing and diagrams. It was the first CAD program that can be used in a standalone way and has been one of the most widely used CAD programs in the world. AutoCAD can be used to create detailed drawings. It can be used to design structures like buildings, factories, bridges, and tunnels. There are many types of 2D drawings which can be created using AutoCAD, such as orthographic, isometric, interior, and archived drawings. It also has many 3D CAD capabilities and can be used to design 3D drawings as well. How to Install AutoCAD in 2019? If you want

to download or install AutoCAD on your PC, you need to make sure that you have the latest version of Windows 10, 8, or 7. AutoCAD can also be installed on the Mac OS. The first thing that you need to do is to download the appropriate AutoCAD installation file. To download AutoC

**AutoCAD**

AutoCAD Serial Key Online AutoCAD Cracked Version offers an online version of the software, known as AutoCAD Cracked Version Online. AutoCAD Online is a web based software similar to AutoCAD LT and 2017 AutoCAD LT (AutoCAD LT is no longer available) Enterprise Training/Support AutoCAD's

# Enterprise Training Program (ETP) and Online Support and Documentation provide training, support and documentation. For more information, see the Autodesk ETP page and for additional information, see the Autodesk online support page. Autodesk 360 Autodesk 360 is a cloud-based platform for the development, management, and sharing of digital assets. This feature is available to all AutoCAD, AutoCAD LT, AutoCAD Architecture, AutoCAD Electrical, AutoCAD Civil 3D, AutoCAD Map 3D, AutoCAD Plant 3D and AutoCAD Video products. All users of the Autodesk cloud platform have access to the tools, features, and solutions available on Autodesk 360.

# References Category:AutoCAD Category:Computer-aided design software Category:Computer-aided design software for Windows Category:Computer-aided design software for Linux/\* This file is part of MRT-stream. \* \* MRT-stream is free software: you can redistribute it and/or modify  $*$  it under the terms of the GNU Lesser General Public License as published by  $*$  the Free Software Foundation, either version 3 of the License, or  $*$  any later version. \* \* MRT-stream is distributed in the hope that it will be useful, \* but WITHOUT ANY WARRANTY; without even the implied warranty of \* MERCHANTABILITY or FITNESS FOR A PARTICULAR PURPOSE. See the \*

GNU Lesser General Public License for more details. \* \* You should have received a copy of the GNU Lesser General Public License \* along with MRT-stream. If not, see . \* \* Copyright 2014 Laurent Delaiguie \* \*/ #include "resampler.h" void resampler write eof(Resampler \*r) {  $r$ ->state = 0;  $r$ ->i1 = 0;  $r$ ->i af5dca3d97

Set the following properties: \* Click on "Tools" and select "Options" \* Go to "AutoCAD Options" and click on the "Load Configuration" button \* Select "Set Property" Set the following properties: \* Set the following variables \* \$AUTOCAD\_DIR to the root directory of your Autocad installation. \* Click on "OK" and close all opened dialogs. Select "Autocad Options" and set the following variables: \* Set the following variables \* \$AUTOCAD\_INSTALLATION\_PATH to the root directory of your Autocad installation. \* Click on "OK" and close all opened dialogs. Make sure

# that your computer has the latest version of Autocad and set the following variables: \* Set the following variables \* \$AUTOCAD VERSION to the version of your Autocad \* \$AUTOCAD\_ROOT to the root directory of your Autocad installation \* \$AUTOCAD\_ROOT\exa mples\PRODUCTION\ or \$AUTOCAD\_ ROOT\examples\PRODUCTION\VC200 8\ if you are running Autocad 2010 or 2011 \* \$AUTOCAD\_ROOT\example s\PRODUCTION\VC2008 to the root directory of your Autocad installation if you are running Autocad 2008. Configure your network by clicking on "Options" and select "Network Configuration" \* Select "Enable Network Mode" \* Select "Configure" and set the following variables: \*

\$LAN TYPE to "static IP" \* \$Lan IP to the IP address of your router \* \$Lan Subnet to the subnet mask of your router (optional) \* Click on "OK" and close all opened dialogs. Start your Aut

**What's New in the AutoCAD?**

Two new panels to manage your work: Panels for drawing collaboration and for working with imported drawings. (video: 3:24 min.) New multi-resolution layouts: Now you can quickly switch between the multi-resolution layout of your choice. (video: 1:11 min.) Graphics features: Select to see an overview of all objects and layers in your drawing. Color-select to see the

# objects of a specific color only. Add three-dimensional models to your drawings for a more accurate depiction. (video: 3:16 min.) Dynamic dimensions: Make AutoCAD create dimensions for you based on what the value of your object is. Create a dimension for a specific value or range of values. (video: 1:14 min.) Faster ink: Ink is now faster and more responsive. Retain more tools when converting: Use a Quick Open option to be able to retain selected tools, such as drawing tools, when you convert a drawing. (video: 3:17 min.) Contextsensitive help: You can now use the Help tab for specific areas of AutoCAD, including importing and exporting. Support for SVG: SVG, the

Scalable Vector Graphics file format, is now supported in AutoCAD. Radial and circular guides: The new "radial guides" and "circular guides" panels let you guide and make decisions more accurately for specific parts of your drawing. More drawing options in the Preferences dialog box: The options available for the Preferences dialog box have been expanded. You can use the new options to: Download 3D content directly into your drawing from the Internet. Display your drawing with a different background color. Add comments to the XML, DGN, DXF, and PDF file formats. Edit objects in layers with different properties. Add more layers or objects to your layers. Learn more about AutoCAD with the free

# Learning Center. New features in AutoCAD: The following list includes new features in AutoCAD 2023. See the AutoCAD 2020 or AutoCAD 2019 Learning Center for more information on new features in those releases. Annotations and drawing sets Annotation tools now automatically update to match the most recent drawing set. This new feature provides

**System Requirements:**

Minimum: OS: Windows 7, Windows 8/8.1, Windows 10 Processor: Intel i5 2.5 GHz or better Memory: 3 GB RAM Storage: 20 GB available space Graphics: Intel HD 4000 or better Recommended: Processor: Intel i5 3.1 GHz or better Memory: 4 GB RAM Graphics: Intel

# Related links:

<https://amedirectory.com/wp-content/uploads/2022/08/AutoCAD-48.pdf> <https://shobeklobek.com/autocad-crack-torrent-activation-code-march-2022/> <https://www.webcard.irish/autocad-crack-95/> <https://projfutr.org/wp-content/uploads/2022/08/AutoCAD-94.pdf> <https://wilsonvillecommunitysharing.org/autocad-crack-free-download-18/> <https://maithai-massage.cz/wp-content/uploads/2022/08/AutoCAD-54.pdf> <https://connectingner.com/2022/08/10/autocad-activation-code-mac-win-latest/> <http://lifes1.com/index.php/2022/08/10/autocad-20-1-crack-free-download-win-mac/> <http://thingsforfitness.com/autocad-2020-23-1-crack-free-license-key-3264bit/> <https://homehealthcarelist.com/wp-content/uploads/2022/08/AutoCAD-39.pdf> <https://wakelet.com/wake/znlAsiHHDEaaU5pG10ceM> <http://adhicitysentulbogor.com/?p=62839> [https://dreamlandit.com/wp-content/uploads/2022/08/AutoCAD\\_License\\_Keygen\\_Latest\\_2022.pdf](https://dreamlandit.com/wp-content/uploads/2022/08/AutoCAD_License_Keygen_Latest_2022.pdf) <https://www.reptisell.com/autocad-24-1-download-2022/> <http://technobix.com/?p=5562>